MINISTERE DE L'ENSEIGNEMENT SUPERIEUR ET DE LA RECHERCHE SCIENTIFIQUE

DIRECTION DES EXAMENS ET CONCOURS DE L'ENSEIGNEMENT SUPERIEUR (DECOES)

### BREVET DE TECHNICIEN SUPERIEUR / SESSION

FILIERE TERTIAIRE :

# EPREUVE : MATHEMATIQUES FINANCIERES ET RECHERCHE OPERATIONNELLE

Durée de l'épreuve : 3 Heures

Coefficient de l'épreuve

REPUBLIQUE DE COTE D'IVOIRE

Union - Discipline - Travail

# MATHEMATIQUES FINANCIERES

M. KONE a obtenu de sa banque, un prêt remboursable par annuités constantes pendant 22 ans ; la l<sup>ère</sup> annuité est payable un an après la remise des fonds; et le 1<sup>er</sup> amortissement s'élève à

I - Au lendemain du paiement de la 11<sup>e</sup> annuité, M. KONE consulte le tableau d'amortissement que lui avait remis la banque ; il constate qu'il n'a remboursé que 8 000 000 F du capital emprunté.

1-a Déterminer le taux d'intérêt.

b En déduire le montant du 11<sup>e</sup> amortissement.

2-a Quel est le montant du capital emprunté ?  $\sqrt{\delta}$ 

(On arrondira le résultat, à la centaine de francs la plus proche).

b En déduire le montant du capital restant dû.

3- Calculer le montant de l'annuité constante.

 $H$  – Lors du paiement de la 11<sup>e</sup> annuité, à sa propre demande, M. KONE obtient de la Banque, l'autorisation de rembourser le capital restant dû, par amortissements constants, et pendant 10 ans.

1- Calculer:

a- le montant de l'amortissement constant.  $\bullet$   $A_{\Lambda}$ .

- $\hat{v}$  b- les montants des 12<sup>e</sup>, 13<sup>e</sup>, 21<sup>e</sup> annuités.
- e c- la somme de toutes les annuités de remboursement de cet emprunt.

 $a^{2}$ - Donner les 11<sup>e</sup>, 12<sup>e</sup>, 13<sup>e</sup>, lignes du tableau d'amortissement de cet emprunt.

## PROGRAMMATION LINEAIRE

M. KOBON est un opérateur économique basé à YAMOUSSOUKRO. Il exerce dans le vivrier. Il a signé avec la Direction Nationale des Cantines Scolaires, un contrat portant sur la

M. KOBON doit livrer du riz BETE qu'il achète à la coopérative de Zagoréta, dans le département de DALOA ; et du riz GAGOU qu'il achète à la coopérative de Gotabaoulé, dans le département de

Chacune de ces coopératives dispose de machines décortiqueuses de riz, que l'on peut régler de telle sorte que l'on puisse obtenir au décorticage, du riz complet, du riz poli, et du riz cassé.

Pour une tonne de riz non décortiqué, les frais de décorticage s'élèvent à 19400F à Zagoréta, et 20000 F à Gotabaoulé. A Zagoréta, chaque tonne de riz non décortiqué produit après décorticage,

0,36 tonne de riz complet ; 0,40 tonne de riz poli ; et 0,16 tonne de riz cassé.

A Gotabaoulé, Chaque tonne de riz non décortiqué produit après décorticage, 0,45 tonne de riz complet; 0,20 tonne de riz poli ; et 0,10 tonne de riz cassé.

PAGE  $1/3$ 

Dans chacun des deux cas, le complément à une tonne, représente du son de riz et des décorticage, sans valeur marchande.

- Selon les clauses du contrat, M. KOBON doit fournir 13500 tonnes de riz complet ; 11200 riz poli ; et 5000 tonnes de riz cassé.

M. KOBON désire honorer ce contrat en minimisant les coûts de décorticage à payer au coopératives villageoises.

1 - Déterminer le programme linéaire (P) relatif à ce problème. On désignera par x le nomb tonnes de riz non décortiqué à Zagoréta, et par y le nombre de tonnes de riz non décortique Gotabaoulé.

2 - Résoudre graphiquement le programme linéaire obtenu, en utilisant la méthode énumérative.

3 - On se propose de résoudre le programme linéaire (P) par la méthode quantitative. Pour cela, on posera  $x = x_1$ ,  $y = x_2$ ; et on désignera par  $y_1$ ,  $y_2$ ,  $y_3$ , 3 variables d'activité associées respectivement aux contraintes relatives à la fourniture de riz complet, à la fourniture de riz poli, et à la fourniture de

a) Donner le programme dual (P') du programme (P).

b) Présenter la 1<sup>ère</sup> itération de la résolution de  $(P)$ .

c) La suite de la résolution de (P') a donné, à une de ses itérations, le tableau suivant :

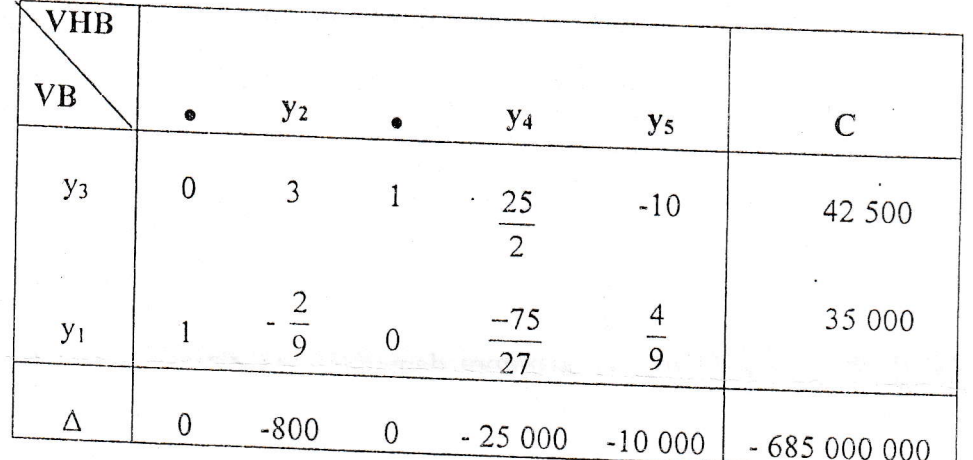

NB: La notation VHB signifie Variables Hors Base. La notation VB signifie Variables dans la Base.

- Ce tableau est-il celui de la dernière itération ? Justifier la réponse.
- Déterminer la solution optimale du programme (P).
- Donner un commentaire de la solution optimale de (P). En déduire des suggestions éventuelles à

#### **GESTIONS DES STOCKS**

M. SERY est le Responsable de la gestion des stocks d'un produit de grande consommation, dans une grande entreprise de la place. Voici les caractéristiques de sa gestion :

- La demande annuelle est de 24000 unités.
- Le coût de lancement d'une commande, quel qu'en soit le volume, est de 12500 F.
- Le prix d'achat unitaire de ce produit est de 24000 F.
- Le taux de possession des stocks est de 10%. La gestion se fait sans pénurie.
- 

On désigne par F, la fonction économique de cette gestion des stocks ; et par x, le volume de chaque commande de réapprovisionnement.

- 
- 1 Donner en fonction de x, l'expression du coût global de la gestion de tous les stocks de l'année.  $2 - En$  déduire :
- 

a) – La quantité optimale  $x_0$  à commander à chaque réapprovisionnement. chan chan s

PAGE  $2/3$ 

b) - Le coût global minimum de la gestion de tous les stocks de l'année.

- <sup>\*</sup> Déterminer :
- a) Le nombre optimal de commandes à passer pendant toute l'année.
	- b) La durée optimale de chaque période de gestion.
- 4 Dans le but d'inciter ses clients à passer des commandes de volumes importants, le fournisseur de ce produit propose des tarifs dégressifs dont voici le tableau.

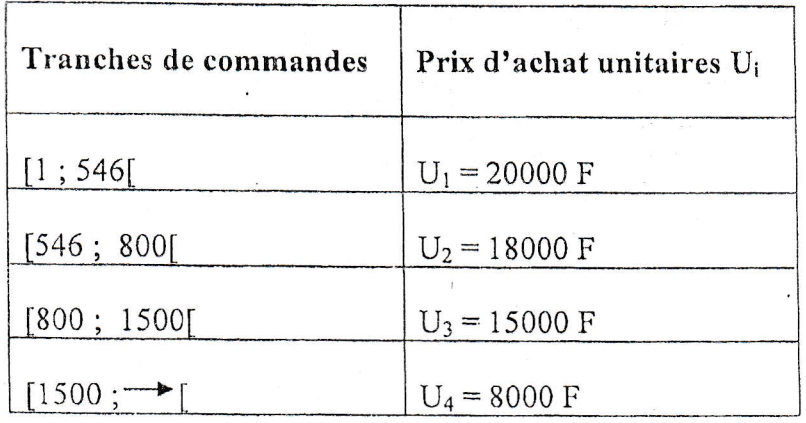

- Quelle est la quantité économique à commander pour M. SERY, qui est un client de ce fournisseur ? Pour chaque tranche de commandes, on justifiera clairement le choix qui est fait.

\*\*\*\*\*\*

 $Q^{*} = \sqrt{\frac{2C}{R^{2}}}$ 

PAGE

 $\frac{3}{3}$